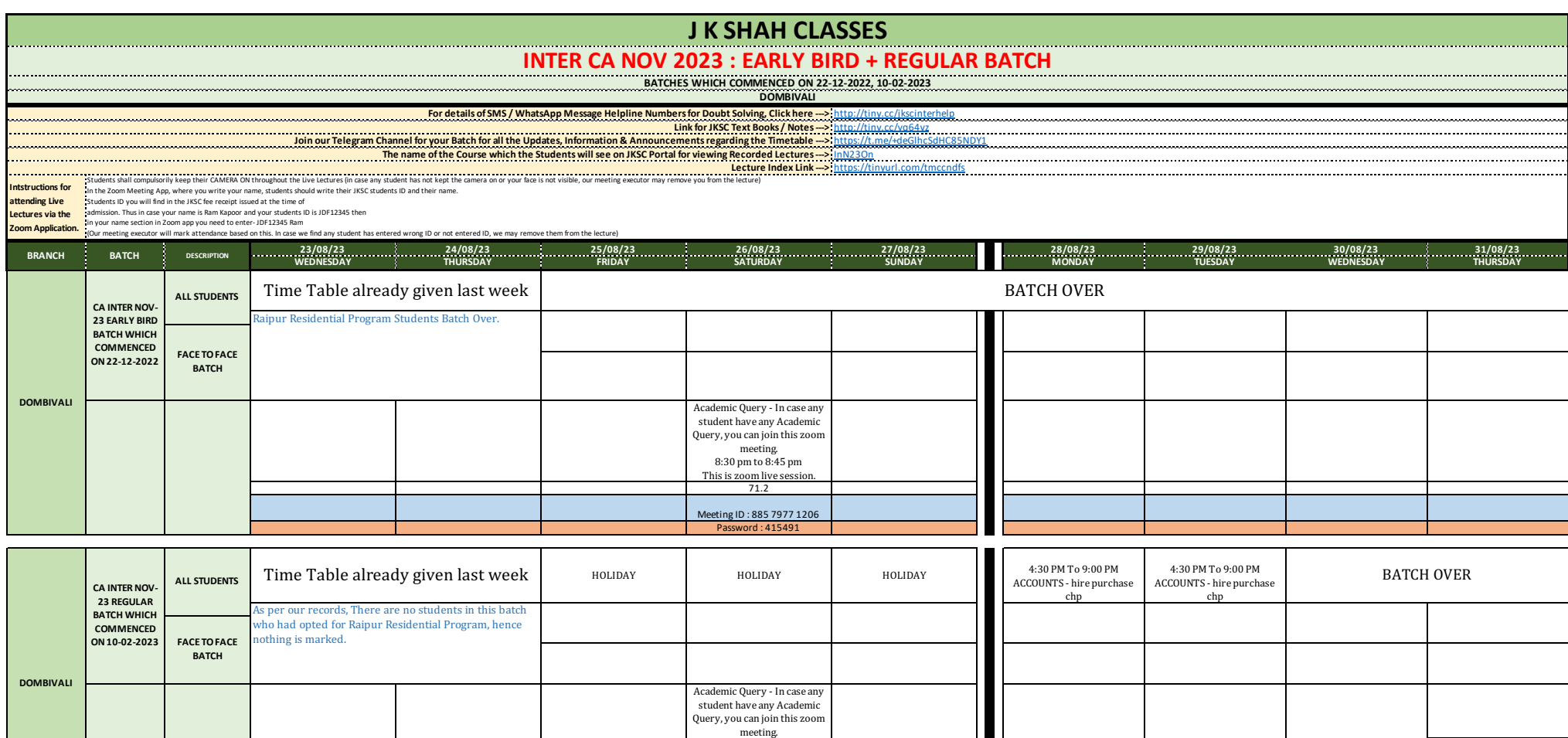

8:30 pm to 8:45 pm<br>This is zoom live session.<br>71.2

This is zoom live lecture only. This is zoom live lecture only. This is zoom live lecture only.<br>
71.2 43.2 43.2 Meeting ID : 885 7977 1206 Meeting ID : 880 2458 1392 Meeting ID : 880 2458 1392 Password : 415491 Password : 048004 Password : 048004